AGRUPAMENTO DE ESCOLAS COELHO E CASTRO

CURSO PROFISSIONAL DE TÉCNICO DE TURISMO

OCH

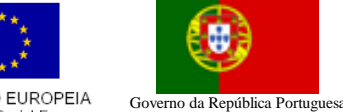

UNIÃO EUROPEIA Fundo Social Europeu

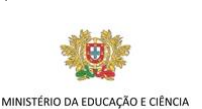

 FICHA DE REVISÕES TECNOLOGIAS DA INFORMAÇÃO E COMUNICAÇÃO

Entre no Excel e crie um livro com o nome vendas. Introduza, na folha um, os dados apresentados na tabela abaixo:

Uma empresa vende um conjunto de artigos: X, Y e Zaos preços indicados na tabela. A empresa tem um conjunto de vendedores que efetuaram as vendas indicadas na parte inferior da tabela e que irão receber

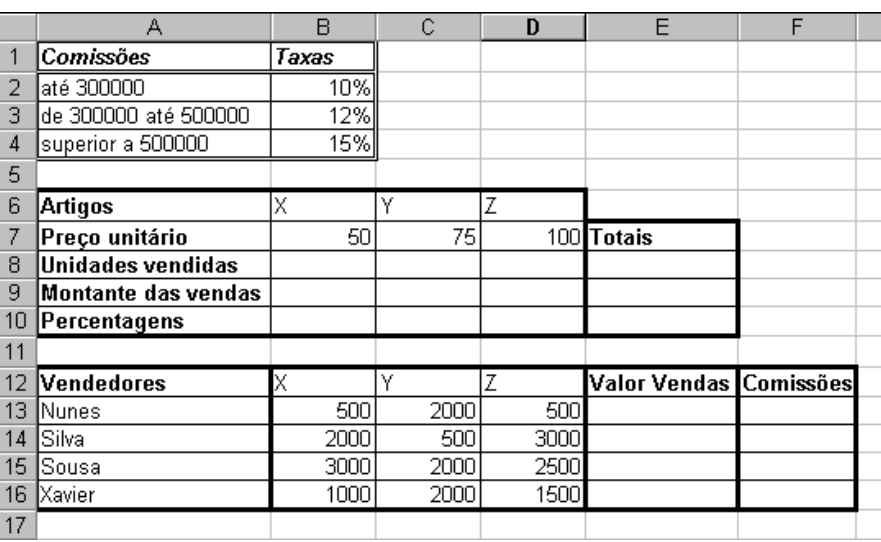

comissões ou percentagens em relação às vendas efetuadas, da seguinte forma:

- se o montante da venda for inferior a 300 000, a percentagem é de 10%;
- de 300 000 até 500 000, a percentagem é de 12%;
- se o montante da venda for superior a 500 000, a percentagem é de 15%.

Escreva as fórmulas que devem ser utilizadas nos cálculos, tendo em conta que essas fórmulas deverão ser copiadas para as células à sua direita ou abaixo, consoante os casos.

- 1. O texto deve estar formatado da seguinte forma: Arial, tamanho 13 e cor verde.
- 2. A tabela deve estar igual à apresentada.
- 3. Insira as fórmulas necessárias para os seguintes cálculos nas respetivas células:
	- a. Célula B8- Unidades vendidas do artigo X. Este valor representa o total das vendas dos quatro vendedores em relação ao artigo X (células B13 a B16);
	- b. Célula B9- Montante das vendas do artigo X.
	- c. Célula B10- Percentagem do montante das vendas do artigo X em relação ao total de vendas dos três artigos.
	- d. Célula E13- valor das vendas do primeiro vendedor.
	- e. Célula F13- valor da comissão a receber pelo primeiro vendedor, tendo em conta a condição expressa em acima. Deve incluir as referências às células onde estão as taxas ou percentagens (B2;B3;B4) em vez dos valores percentuais.
	- f. Copie as fórmulas inseridas para que as tabelas fiquem completas.
- 4. Formate todos os valores monetários constantes na tabela.
- 5. Dê o nome Comissões à folha de cálculo.

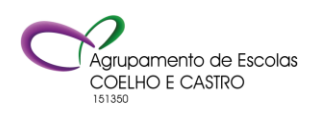

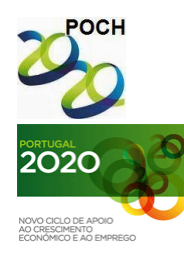

AGRUPAMENTO DE ESCOLAS COELHO E CASTRO

CURSO PROFISSIONAL DE TÉCNICO DE TURISMO

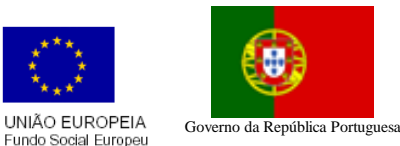

 FICHA DE REVISÕES TECNOLOGIAS DA INFORMAÇÃO E COMUNICAÇÃO

 $\left( 0\right)$  . MINISTÉRIO DA EDUCAÇÃO E CIÊNCIA

- 6. Elabore um gráfico circular, numa folha própria de gráficos, que ilustre as unidades vendidas dos três produtos. O gráfico deve conter um fundo à escolha, legenda, título e as percentagens de cada fatia. Dê o nome Gráfico a esta folha.
- 7. Elabore um gráfico, inserido na folha dois, que ilustre as quantidades vendidas de cada artigo por cada vendedor. Deverá optar por um gráfico de colunas com um fundo à escolha, legenda e título. Dê o nome de Comparação à folha dois.

Nota: A fórmula deve ser feita para a primeira linha e depois ser copiada para as restantes utilizando as referências absolutas quando necessário.

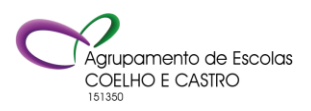